## **O** EDIPortalen

## **Oprettelse på** EDI Portalen

EDI Portalen gør det muligt at kommunikere sikkert med behandlere i sundhedsvæsenet. På EDI Portalen kan I sende og modtage en stor del af MedComs standardiserede meddelelser samt forskellige interne forsendelsestyper. Derudover byder portalen også på forskellige hjælpefunktioner, som gør det let for jer at effektivisere jeres arbejdsgange.

Følg nedenstående trin for at få adgang til EDI Portalen!

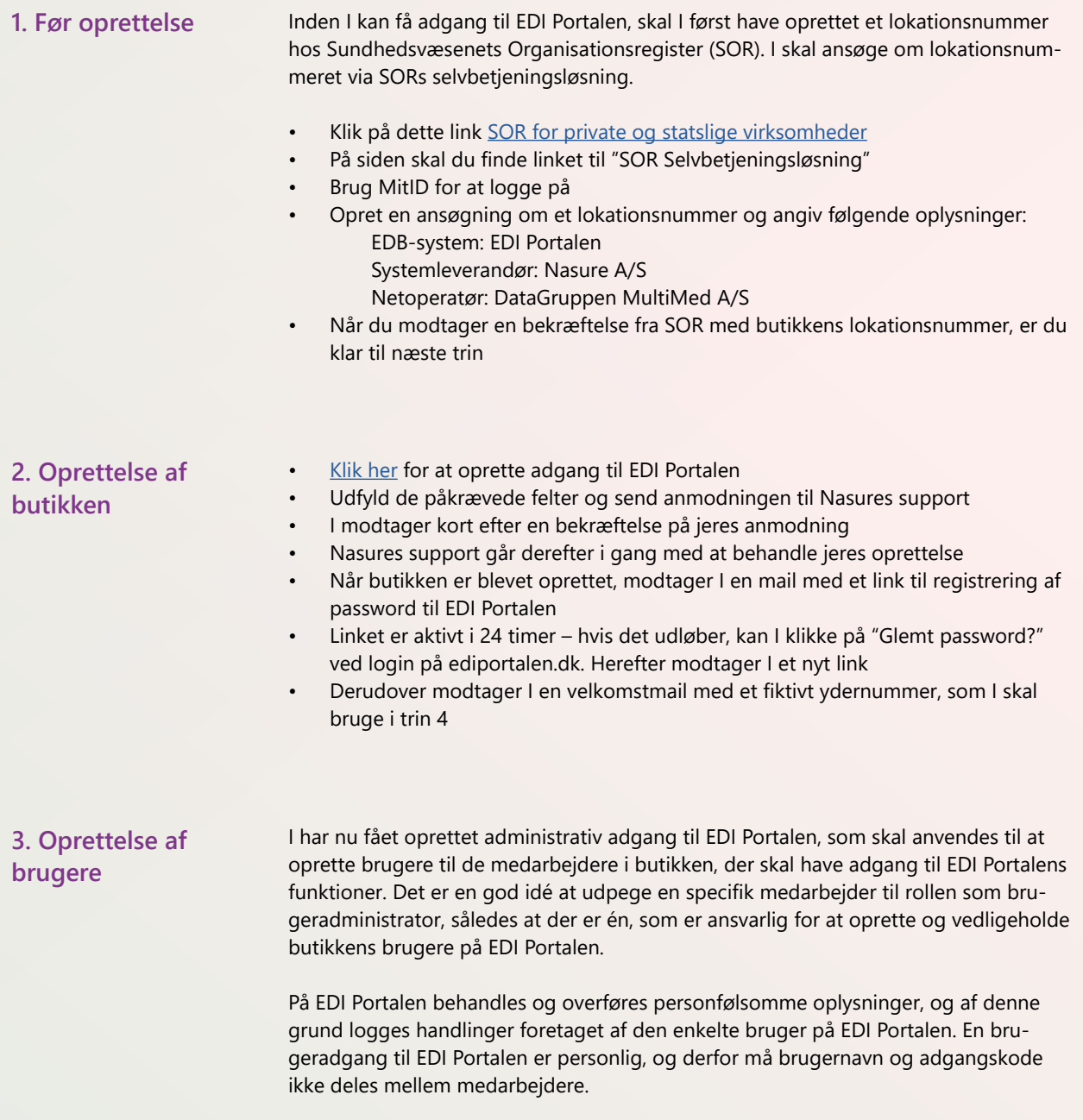

## **G** EDIPortalen

## **Oprettelse på** EDI Portalen

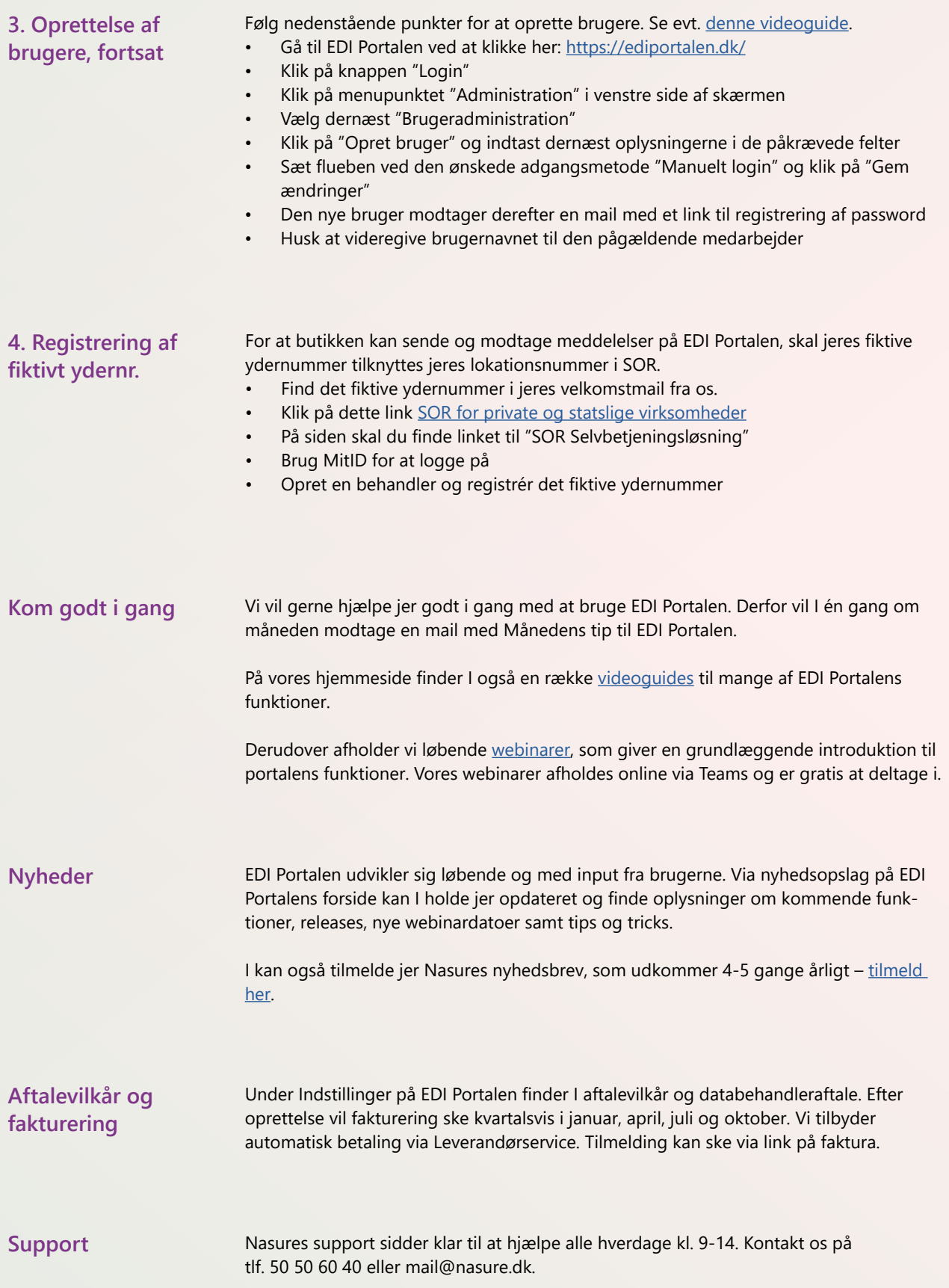